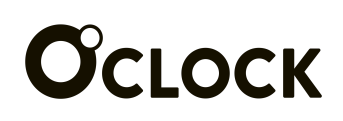

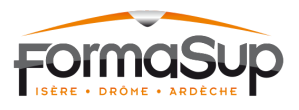

### Formation concepteur développeur d'applications - Alternance (805 heures)

Programme de formation

La formation "Concepteur Développeur d'Application" proposée sur le format téléprésentiel, d'une durée de **18 mois, soit 805 heures** (798 heures de formation + 7 heures pour le passage du titre professionnel) en alternance, prépare au Titre Professionnel "Concepteur Développeur d'Applications". Il s'agit d'un diplôme de niveau 6 (Nomenclature Europe) correspondant au niveau II (Nomenclature de 1969) et inscrit au Répertoire National de la Certification Professionnelle (RNCP) sous le code [RNCP](https://www.francecompetences.fr/recherche/rncp/37873) 37873.

### Format 100 % téléprésentiel (FOAD)

La formation se déroule entièrement à distance grâce au format téléprésentiel. Celui-ci prévoit une obligation de présence à distance aux cours animés en direct-vidéo par le formateur. La formation a lieu tous les jours ouvrés de 9 h à 17 h. Pendant ce temps, les apprenants peuvent interagir entre eux et avec le formateur en temps réel.

Des temps de travaux dirigés sont prévus tout le long de la formation. Ils ont le plus souvent lieu à partir de 15 h, après un cours en salle de classe virtuelle. Les stagiaires doivent alors réaliser au moins deux heures de travail dirigé en suivant les consignes du formateur (challenges, etc.). Un espace d'échange partagé entre l'équipe pédagogique et les apprenants permet d'encadrer la progression et d'encourager l'entraide entre pairs pour la réalisation des travaux dirigés.

### Alternance

L'alternance peut se faire avec un contrat de professionnalisation ou un contrat d'apprentissage. Le rythme de l'alternance est d'une semaine en formation suivie de deux semaines en entreprise. Au cours de la formation, 53 semaines sont réalisées à temps plein en entreprise, ce qui permet à l'apprenant d'intervenir sur un projet à plus long terme et de mettre à profit les compétences avancées acquises.

Les congés sont gérés librement avec l'entreprise.

### Nature des travaux

Durant le cours, les apprenants réalisent les activités dont le formateur fait la démonstration, posent des questions et interagissent entre eux.

Durant les travaux dirigés, les apprenants réalisent des travaux demandés par le formateur :

- Challenges individuels
- Challenges de groupe
- Lecture de documentation technique
- Veille technique et professionnelle

# OCLOCK

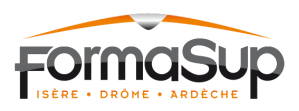

### Modalités de suivi et d'évaluation

La participation à la formation est vérifiée par un ou plusieurs des moyens suivant :

- Les journaux de connexion (logs) à la plateforme pédagogique
- L'utilisation de la messagerie instantanée intégrée au cours
- Les réponses aux sondages envoyés par le formateur
- La vérification des travaux demandés par les formateurs, à des intervalles réguliers
- L'activité sur la messagerie instantanée pendant les activités de formation

L'évaluation des compétences est assurée par :

- un contrôle continu :
	- Travaux dirigés
	- Évaluations en cours de formation (ECF) réalisées dans le cadre du Titre Professionnel « Concepteur Développeur d'Applications »
	- Entretiens individuels, sur demande du stagiaire ou de l'équipe pédagogique
	- Conseils de classe internes entre chaque saison
- un contrôle final :
	- Session de validation du Titre Professionnel « Développeur Concepteur d'Applications »

### Moyens d'accompagnement

Un formateur dédié et à temps plein est mis à disposition de groupes de 25 apprenants environ.

Chaque apprenant dispose :

- D'une machine virtuelle sur cloud préconfigurée
- D'un accès individuel et sécurisé par VPN à la plateforme pédagogique
- D'un nom de domaine et un serveur d'hébergement
- D'une permanence pédagogique pendant les travaux dirigés
- D'un accès à une organisation GitHub dédiée à la formation
- D'un accès à un Slack dédié (espace d'échange entre apprenants et avec les intervenants)

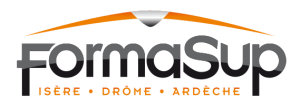

## **OCLOCK Objectifs pédagogiques**

- Développer une application sécurisée
- Concevoir et développer une application sécurisée organisée en couches
- Préparer le déploiement d'une application sécurisée

#### **Programme de formation**

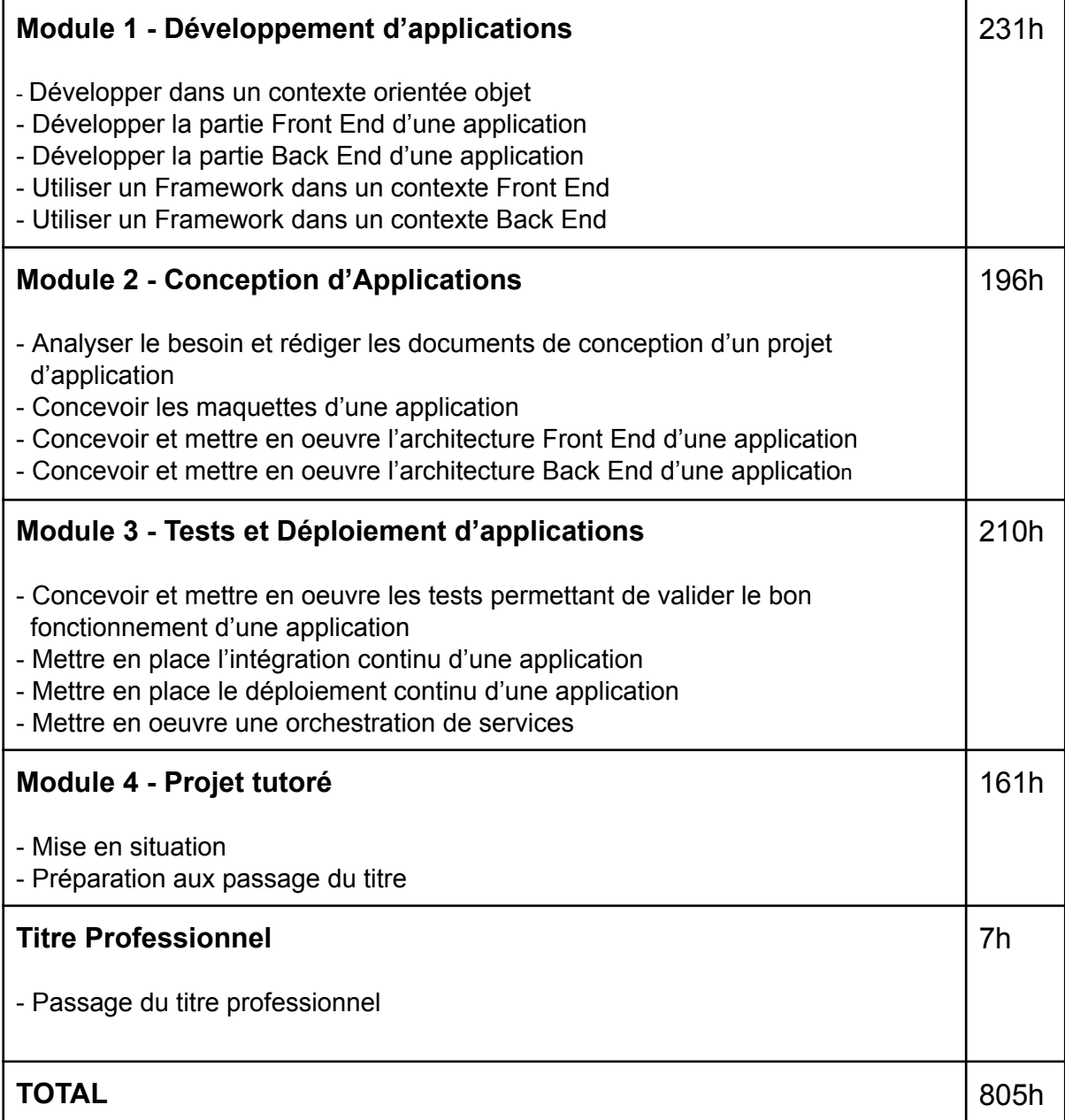

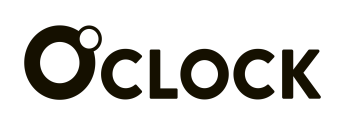

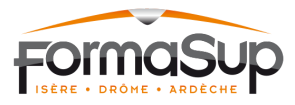

#### **Détails par saison**

Saison 1 **Modélisation et POO**

Développement orienté objet Développement typé (TypeScript) Modélisation UML

**Base de données &**

Tester un projet React Mettre en place le Test Driven

Development (TDD)

BDD NoSQL avec Mongodb

### Saison 2

**Développement Frontend**

Docker Développement React avec TypeScript (Composants, State, ... )

#### Saison 5

**Développement Backend**

NodeJS Express, MVC & N-Layer Microservices, Redis Authentification et ACL

#### Saison 3

**Intégration, déploiement et architecture Frontend**

Architecture de projet Front Gestion de Store CI/CD avec Github Actions

#### Saison 6

#### **Architecture modulaire**

Framework NestJS Architecture modulaire (SOLID & DDD) Injection de dépendance, API **WebSockets** 

#### Saison 7

Saison 4

**Tests**

**Orchestration & Cybersécurité**

Kubernetes Sécurité et bonnes pratique (OWASP)

#### Saison 8

**GraphQL et Développement Mobile**

Appel d'API GraphQL Développement mobile(REACT Native) Déploiement mobile

Saison 9 **Optimisation et Performances**

Test de charge, Identifications des points de blocage Caching, Lazy Loading, Pooling Bonnes pratiques web / A11y

#### Saison 10

**Introduction à l'IA** Type d'apprentissage Préparation de données d'entraînement Apprentissage automatique supervisé et non supervisé

#### Projet professionnel tutoré

**Réalisation d'un projet** Réalisation d'un projet de groupe, avec encadrement par l'équipe pédagogique et soutenance finale. Conformément au référentiel de certification, accompagnement et préparation au passage du Titre Professionnel de « Concepteur Développeur d'Applications », niveau 6 (Nomenclature Europe) équivalent niveau II au RNCP.

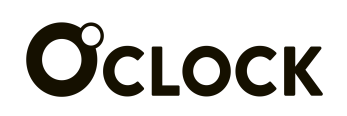

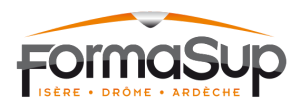

### **Contact CFA partenaire**

Pour toute information complémentaire liée au contrat d'apprentissage vous pouvez contacter : CFA Formasup-ida 3, Avenue Marie Reynoard 38100 GRENOBLE Tél: 04 76 84 56 52 **Contact administratif :** Andréa Filoni [gestionnaire1@formasup-ida.com](mailto:gestionnaire1@formasup-ida.com) **Contact pour des questions juridiques et aides :** Sabrina MORVAN [sabrina.morvan@formasup-ida.com](mailto:sabrina.morvan@formasup-ida.com) **Référent handicap** : Claudia ARAUJO [claudia.araujo@formasup-ida.com](mailto:claudia.araujo@formasup-ida.com) Site internet : [www.formasup-ida.com](http://www.formasup-ida.com)

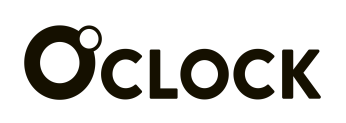

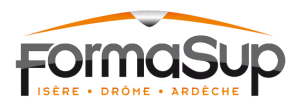

### Annexe 01 : Formation en alternance « Concepteur Développeur d'Applications »

#### **---- Modalités d'accès à la formation en situation « sans entreprise »**

Au démarrage de la formation en alternance, les apprenants sont sous 2 statuts possibles :

#### **I. Contrat d'alternance porté est signé avec le CFA Formasup et l'Employeur :**

Dans ce cas, l'apprenant est sous statut alternant salarié et ses droits et devoirs sont encadrés par son contrat de travail qui prévoit des périodes de formation obligatoires. La formation O'Clock est financée à 100 % par le CFA via l'OPCO de l'entreprise et l'entreprise elle-même le

cas échéant.

#### **II. En recherche d'entreprise :**

Dans ce cas, l'apprenant est sous statut « stagiaire de la formation professionnelle » et en situation de pré-alternant du Formasup-ida. Il doit signer le CERFA correspondant le 1<sup>er</sup> jour de la formation. L'apprenant s'engage alors à suivre les cours O'Clock prévus au planning. Les temps « sans formation » de son emploi du temps sont consacrés à sa recherche d'entreprise.

#### **La durée maximale de cette période est fixée légalement à 3 mois.**

Au-delà, et sans entreprise au terme de ces 3 mois, l'apprenant dispose de 2 possibilités :

#### **1. L'apprenant quitte la formation :**

Compte-tenu de la sortie prématurée de la formation et faute de contrat en alternance, les coûts de formation du trimestre sont dus à 50 % et au prorata temporis, soit un montant facturé de 909€. L'École O'Clock prend à sa charge le solde du coût de formation.

Une facture est émise en ce sens et celle-ci peut faire l'objet d'un échéancier de paiement (3 fois). Une attestation de formation est également remise à l'apprenant.

#### **2. L'apprenant poursuit la formation en tant qu'étudiant :**

L'Apprenant poursuit la formation à titre individuel et une convention de formation individuelle est signée en ce sens. Le prix de la formation est alors remisé de 25 % et l'apprenant finance par ses propres moyens le coût de la formation, soit 8175€. L'Apprenant pourra mobiliser toutes aides publiques accessibles (CPF).

Les périodes d'alternance peuvent être mobilisées pour poursuivre la recherche d'entreprise en tant qu'alternant ou comme stagiaire de la formation professionnelle, ou pour toutes activités salariées compatibles avec le projet de formation.

Au-delà du 3éme mois, l'Apprenant pourra à tout moment signer un contrat en alternance tant que la durée restante de formation est au minimum de 4 mois. Dans ce cas, le montant dû par

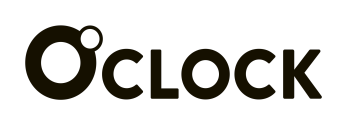

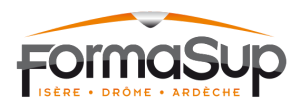

l'apprenant sera proratisé au coût des mois concernés (3 mois initiaux + X mois sous statut étudiant).